[Microsoft](http://thedocs2015.westpecos.com/go.php?q=Microsoft Office 2007 Setup For Windows 7 Ultimate) Office 2007 Setup For Windows 7 **Ultimate** >[>>>CLICK](http://thedocs2015.westpecos.com/go.php?q=Microsoft Office 2007 Setup For Windows 7 Ultimate) HERE<<<

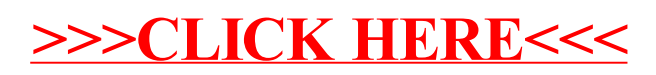